## **STAHLDUSCHWANNEN**

Quadrat PLATINA 21502.1

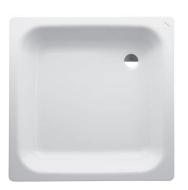

| TECHNISCHE DA        | ATEN                                        |
|----------------------|---------------------------------------------|
| Artikel-Nr.          | 21502.1 / Charge 040                        |
| Zulassung            | EN 14527 (EN 249), EN 251                   |
| Größe                | 800 x 800 mm                                |
| Tiefe                | 150 mm                                      |
| Ausführung           | quadratisch                                 |
|                      | aus Stahl, mit Schallschutzpads             |
| Gewicht              | 20,5 kg                                     |
| Montagezubehör exkl. | Ablaufgarnitur Ø 52 mm, Artikel-Nr. 29511.8 |
|                      | Schallschutzset, Artikel-Nr. 29898.1        |
|                      | Dämmband, Artikel-Nr. 29555.1               |
|                      | Duschwannenfuß, höhenverstellbar            |
|                      | 125-185 mm, Artikel-Nr. 29555.2             |
|                      | Wannenträger ILLBRUCK,                      |
|                      | Artikel-Nr. 17.029.467, 17.031.440          |
|                      | oder SCHEDEL, Artikel-Nr. SD 20000          |
|                      | oder GABAG, Artikel Nr. 7148011, 7001001    |
| Farben               | 000 – Weiß                                  |

## STANDARDISIERTER AUSSCHREIBUNGSTEXT

Den Ausschreibungstext It. ÖNORM 2063 für Ihr Projektangebot finden Sie unter der angegebenen Positionsnummer (LGPosNr.) auf der CD-Rom der Sammelausgabe "Der österreichische Industriestandard" von ABK.

| LGPosNr. | POSITIONSSTICHWORT                            |
|----------|-----------------------------------------------|
| 63L703A  | Lief.Duschwanne Platina 150mm 800x800 oA weiß |

## TECHNISCHE ZEICHNUNGEN / M 1 : 20

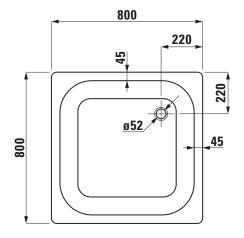

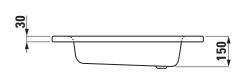

Änderungen der Abmessungen vorbehalten.

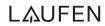